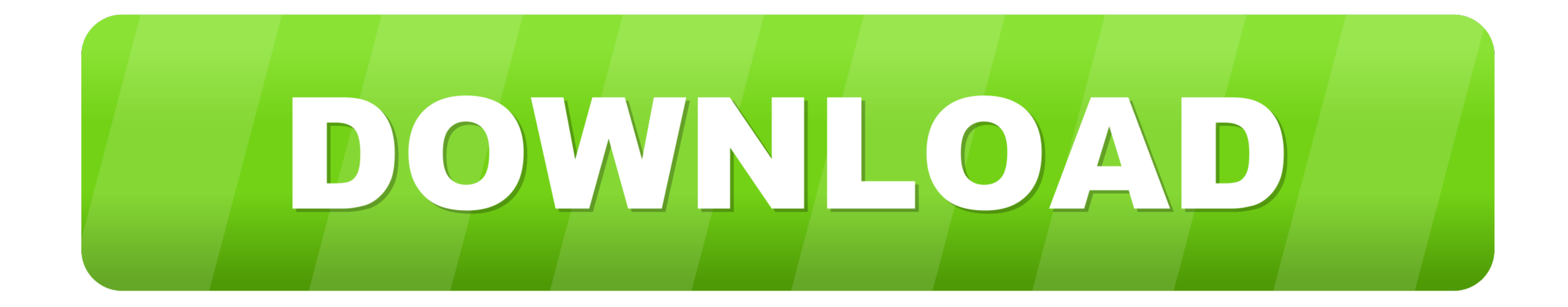

[MySQL Load Data Infile](https://tiurll.com/1x0v5p)

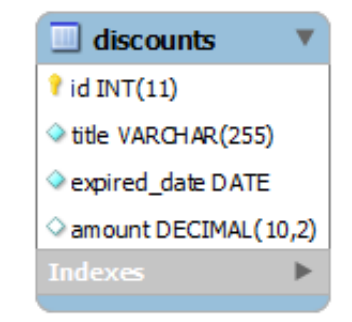

[MySQL Load Data Infile](https://tiurll.com/1x0v5p)

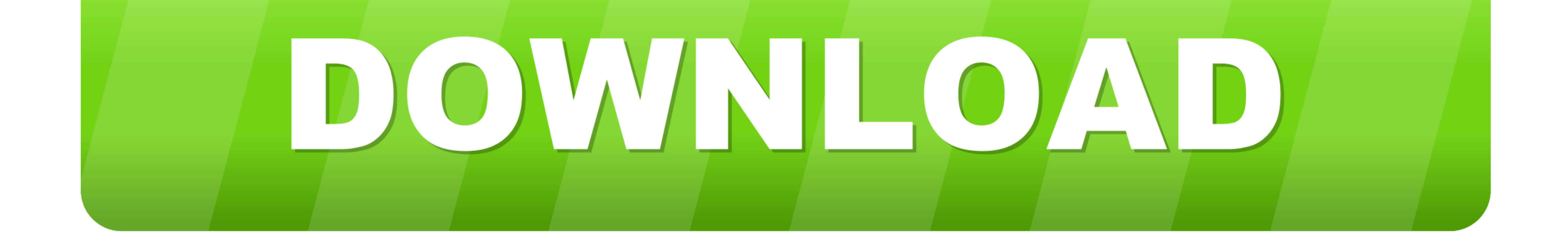

You may be able to use the LINES STARTING BY clause load data infile 'data.txt' into table foo LINES STARTING BY 'lt' (foobar);, which will do what you want for .... This question already has an answer here: Can you define index creation for big tables · A possible splitting of the import process into several sequential .... 7, MySQL's LOAD XML INFILE and LOAD DATA INFILE statements can't run within a Stored Procedure. There's also no way to

Syntax# · LOAD DATA [LOW\_PRIORITY | CONCURRENT] [LOCAL] INFILE 'file\_name' · INTO TABLE tbl\_name · [CHARACTER SET charset] · [{FIELDS | COLUMNS} .... If we add a keyword local. mysql> load data local infile "/etc/passwd" i

## **mysql load data infile**

mysql load data infile, mysql load data infile csv, mysql load data infile specify columns, mysql load data infile access denied, mysql load data infile example, mysql load data infile ignore errors, mysql load data infile

Load data infile will read the content from the text file and insert into table. This process is very fast in MySQL. Below is the Syntax suggested by .... It is possible to activate LOAD DATA LOCAL INFILE? LOAD DATA INFILE

## **mysql load data infile specify columns**

Loading any large file into MySQL server using the LOAD DATA INFILE is a time consuming process, because it is single threaded and it is a .... LOAD DATA [LOW\_PRIORITY | CONCURRENT] [LOCAL] INFILE ' file\_name ' [REPLACE |

Sample loading data using MySQL's LOAD DATA INFILE - mysql.load-infile.php.. mysql> LOAD DATA INFILE '/home/vanugant/tmp/loaddata.csv' IGNORE INTO TABLE load1 FIELDS TERMINATED BY ',';. Query OK, 4675823 .... Use LOAD DATA MySQL "LOAD DATA INFILE" with no primary key. I'm migrating a whole bunch of legacy data into mysql for a client. I export from their system, .... Debian wheezy w repozytoriach posiada baze danych mysql w wersji 5.5. W baz instead use. LOAD DATA LOCAL INFILE ... to pipe data .... It is very easy to import fixed width CSV data into your mysql database and LOAD DATA INFILE is the fastest method i have seen. If you are on .... You can read each you to load csv or any other delimited data file to the mysql table with a single command. It comes with ... 7fd0e77640

## **mysql load data infile example**